## **الباب الثالث منهج البحث**

**أ- نوع و مدخل البحث** 

نوع البحث ىو البحث ادليداين (*Research Field* (يعين يعمل البحث إىل استخدام اسرتاتيجية تطابق بطاقة الفهرسة )*Match Card Index* )لتعليم الرتكيب يف الصف الثامن من ادلدرسة ادلتوسطة اإلسالمية احلكومية 6 بنجرماسني.

لذلك قام الباحث باستخدام مدخل كمي (kuantitatif)، وقفا سيف الدين أزوار، الباحث مدخلا كميا ضغط تحليله فى البيانات عدد المصنوع بطريقة الاحصاء. <sup>٤١</sup>

**ب- تصميم البحث** 

هذا البحث هو استخدام تصميم البحث التجريبي (eksperimen). وقفا لنذير، المنهج التجريبي هو الملاحظة في ظل الحالة المصنوع وتنظم الباحث، والبحث التجريبي هو البحث الزمان بموجود مضاربة مالية على موضوع البحث مع موجود الضابطة.<sup>٤٢</sup>

يف البحث يستخدم الباحث جمموعتني ىي جمموعة التجربية و الضابطة، الصف الثامن "أ" للمجموعة التجربية (eksperimen (والصف الثامن "ب" للمجموعة الضابطة (kontrol). والمواد في هذا البحث يعني التركيب الإسنادي وهو جملة اسمية من مبتدأ واخلرب.

في هذا البحث ستفعل اللقاعين في كل المجموعة، أولا ستعلّم التركيب بغير الاستراتيجية في الجموعة الضابطة والثاني ستعلّم التركيب باستخدام استراتيجية تطابق

<sup>41</sup>Saifuddin Azwar, *Metode Penelitian*, (Yogyakarta: Pustaka Pelajar, 2005), hlm.5

بطاقة الفهرسة )*Match Card Index* )يف اجملموعة التجريبية. و تستخدم أيضا االختبار القبلي(pretest) والاختبار البعدي (post-test).

**ج- جمتمع البحث وعينته** -1 جمتمع البحث المجتمع في هذا البحث هو جميع طلاب الصف الثامن أي ثمانية (٨) فصول وعددىم ثالمثائة وعشرون )063( طالب. -6 عينة احلث

فعينة البحث الذي يأخذ الباحث فصلان وهو الصفّ الثامن "أ" الذي كان عدد طلبته أربعون (٤٠) نفرا ومن الصفّ الثامن "ب" الذي كان عدد طلبته أربعون (٤٠) نفرا. فالصفّ الثامن "أ" التي تستخدم استراتيجية تطابق بطاقة الفهرسة *(Index Card Match) تسمّى بمجموعة* التجريبية *(experimen)* فالصفّ الثامن "ب" التي تستخدمها تسمّى بمجموعة الضابطة (kontrol). في هذه البحث استخدام الباحث أن يأخذ البيانات بالطريقة تعيين العينة المستهدقة )*Sampling Purposive* )هي أتخذ البياانت بطريقة املباحثة.

جدول .0،1 عينة البحث يف جمموعة التجر يبية و الضابطة.

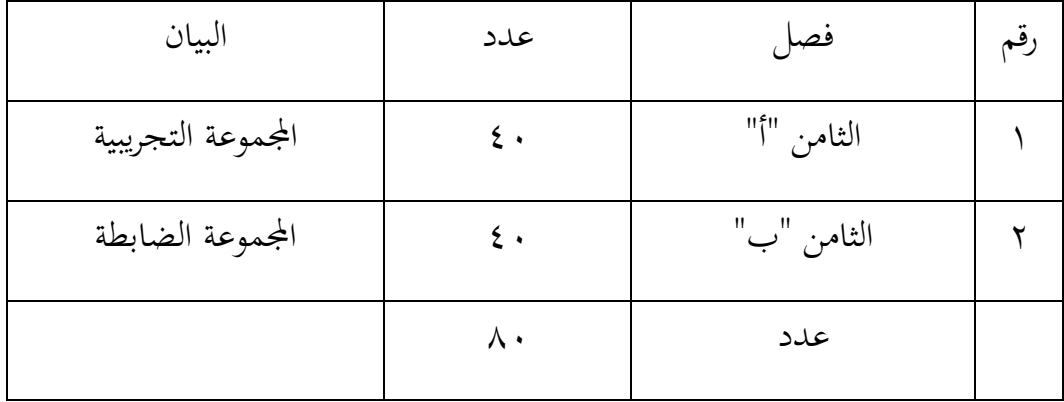

**د- البياانت ومصادرها -1 البياانت** أوال، البياانت األساسية نتائج االختبار القبلي و االختبار البعدي ومصادرىا تعين طالب اجملموعة التجريبية و اجملموعة الضابطة اثنيا، البياانت الداعمة أ( تصوير العام عن موقع البحث و مصادرىا رئيس الشؤون و اإلدارية ب( أجهزة ادلدرسة ومصادرىا رئيس الشؤون و اإلدارية ج( البياانت عن ادلوظفني اإلدارين وادلدرسني ومصادرىا رئيس الشؤون و اإلدارية د( منهج تعليم اللغة العر بية يف تلك ادلدرسة و مصادرىا مدرسة اللغة العربية **-2 مصادر** مصادر البياانت يف هذه البحث مصدرها : أ( ادلستجيبون، وىم س ّ مدر اللغة العربية ومجيع الطالب يف الصف الثامن من ادلدرسة ادلتوسطة اإلسالمية احلكومية 6 بنجرماسني. ب( ادلخرب ون، أي مدير ادلدرسة وادلوظفني اإلداريني. ج( الوثيقة، أي ادللحوظات يف ادلدرسة ادلتعلّقة ابلبياانت األصلية والدعمية **ه- أساليب مجع البياانت** يف ىذا البحث استخدمت الباحثة ابألساليب األتية: -1 االختبار االختبار يعين تساسل الوظيفة اليت تكسب إىل النفس و القطيع ابدلعصود ليقارن يستعمل االختبار ليحفر البياانت عن استخدام تطابق بطاقة الفهرسة <sup>40</sup> كفاؤهتم.

 $\overline{a}$ <sup>43</sup>Anas Sudjiono, *Pengantar Evaluasi Pendidikan*, (Jakarta: PT Raja Grafindo Persada, 2015), hlm. 67

)*Match Card Index* )للطالب الصف الثامن يف مدرسة ادلتوسطة اإلسالمية احلكومية 6 بنجرماسني. وىذا االختبار مراتن يعين االختبار القبلي و االختبار البعدي.

-2 التوثيق

يستعمل التوثيق ليحفر البياانت عن تصوير العام عن موقع البحث وعدد المدرسين والمدرسات والموظفين والموظفات في تلك المدرسة وعدد طلاب الصف الثامن يف مدرسة ادلتوسطة اإلسالمية احلكومية 6 بنجرماسني وأجهزة ادلدرسة و منهج تعليم اللغة العربية فيها.

-3 ادلالحظة

استخدام الباحث ادلراقب مباشرا إىل مكان البحث للمسائل، كحالة الصف وعدد الطلاب قبل استعمل استراتجية بحث الزوج البطاقة لتعليم التركيب في الصف الثامن من المدرسة المتوسطة الإسلامية الحكومية ٢ بنجرماسين. ولتبين حول البيانات ومصدرها وأساليب جمع البيانات.

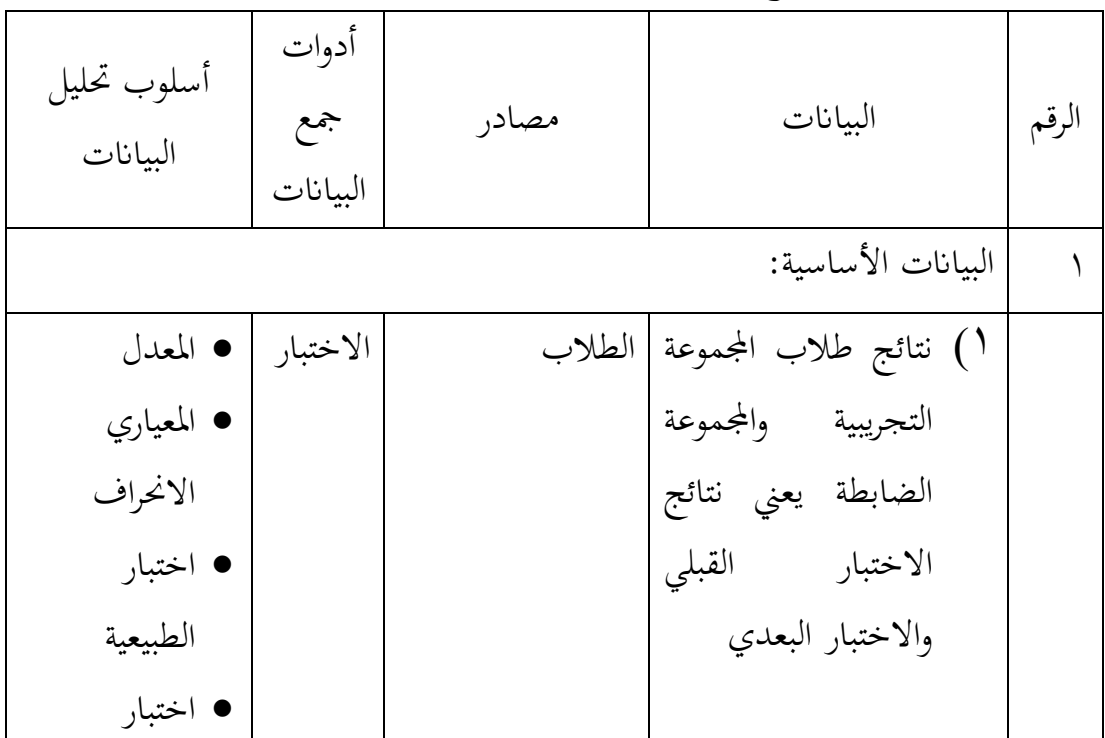

جدول ٣،٢. أساليب جمع البيانات ومصادرها وأدوات جمعها وأساليب تحليلها

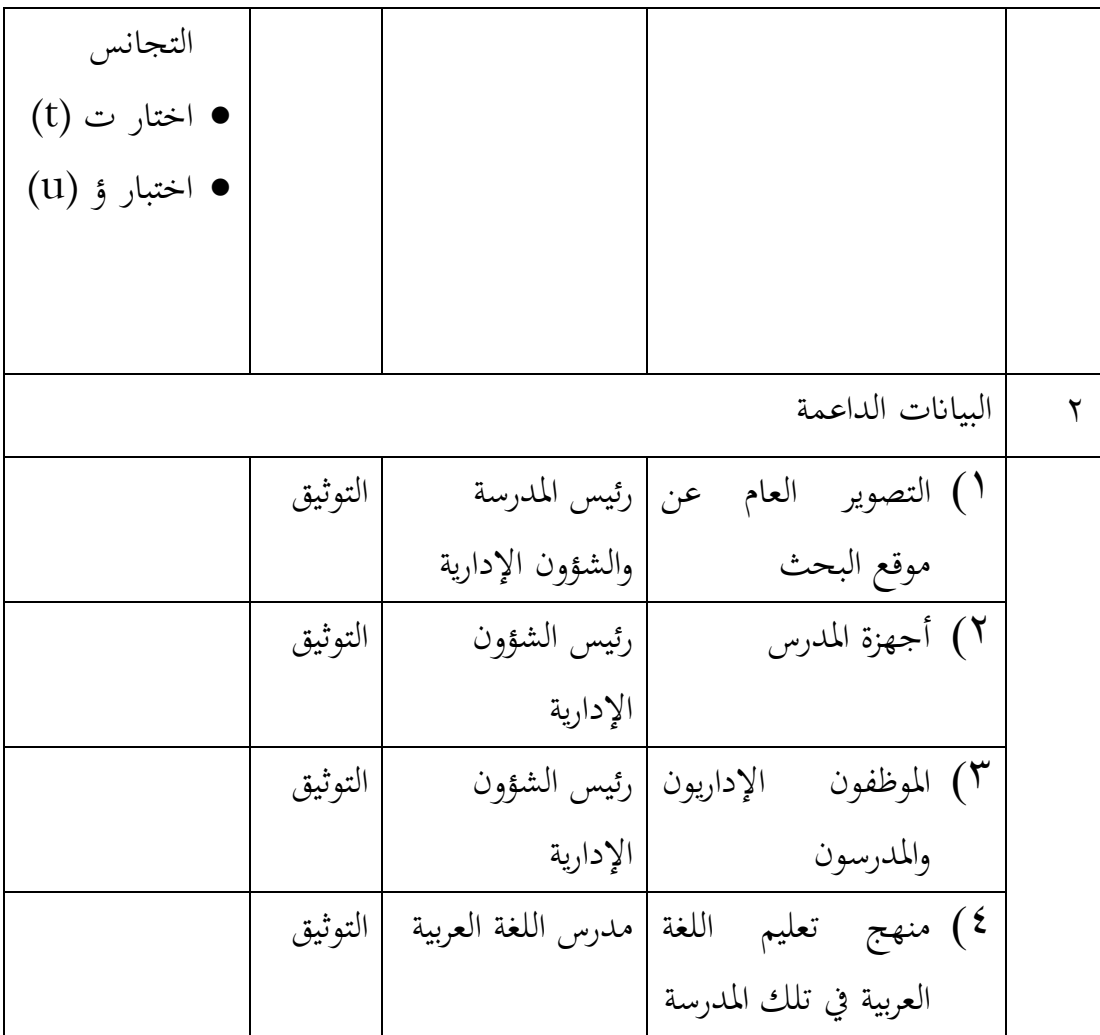

**و- تصميم القياسات**

تشمل القواعد نحو اللغة وصرفها. واختبارات القواعد قد تكون إنتاجية أو تعريفية. في الإنتاجية يعطي الطالب الجواب من عنده، وفي التعرفية يتعرف 44 على اجلواب الصحيح من بني عدة إجاابت.

التصويم لتعليم التركيب يؤخذ من الدرس الثاني وموضوعها يومياتنا في المدرسة ومادتها التركيب. تعليم التركيب هنا عرضها لتعليم عن فهم القواعد و عرف اجلملة االمسية وتركيب ادلبتدأ أو اخلرب.

<sup>٤٤</sup>محًا علي الحولي، الاختبارات اللغوية، (الأردن : دار الفلاح للنشر و التوزيع ٢٠٠٠)، الطبعة الأولى. ص. ٦١

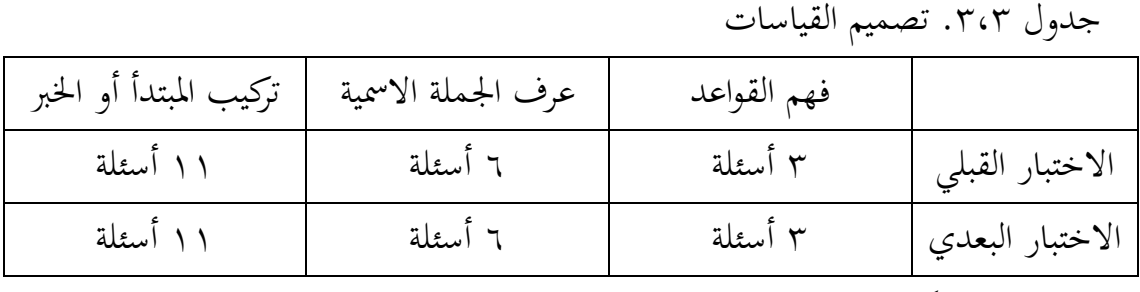

في هيكل يسر المرحلة تحليل البيانات فى الباب الرابع، فالمقتضي شيء ماصحة القياس في هذه البحث، كما التالي:

ادلؤشر:

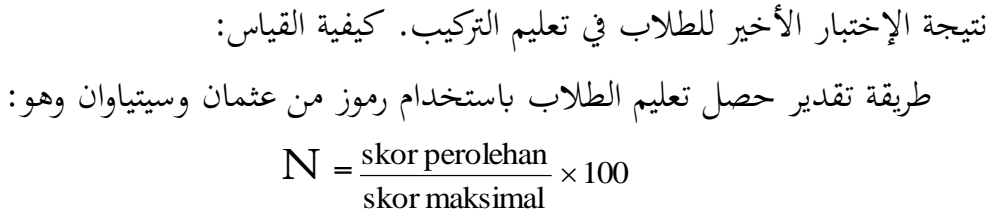

البيان :

 $^{\circ}$  = قيمة الأخير $^{\circ}$ قيمة حصل الطلاب الأخير تأويل باستخدام دليل الآتية:

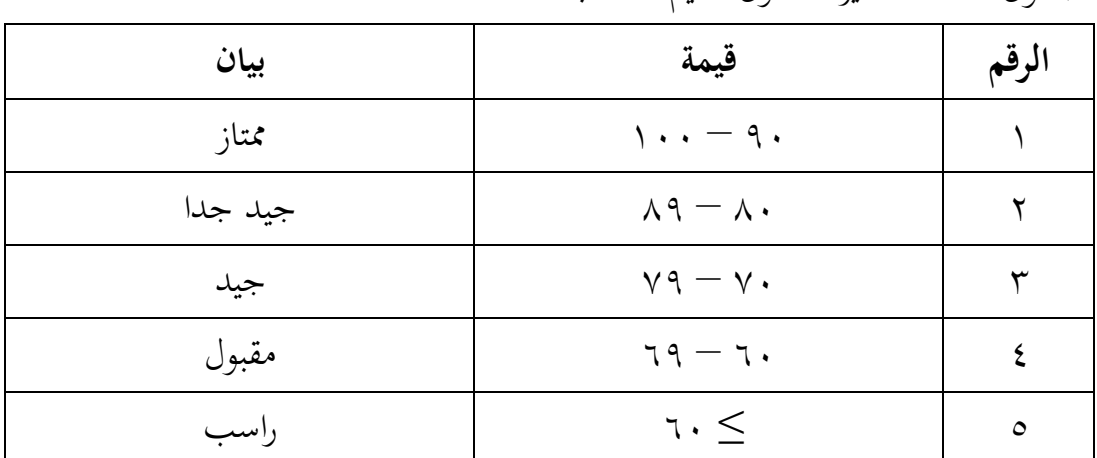

جدول .0،4 تفسري حصول تعليم الطالب.

<sup>45</sup> Usman dan Setiawati, *Upaya Optimalisasi Kegiatan Belajar Mengajar,* (Bandung: PT Remaja Rosda Karya Ofset, 2001), hlm. 136.

و يف ىذا البحث ميلك االختبار نوعان ىي االختبار القبلي واالختبار البعدي. يف االختبار توجد التدريب يعين: سؤال نتيجتها " ّ التدريب: االختيار اجلواب، ميلك عشرون األسئلة وكل 5"

**ز- أساليب حتليل البياانت** أما أساليب ربليل البياانت يف ىذا البحث استخدام الباحث التحليل االحصائ الوصف بربانمج 24 Versi SPSS -1 العدد الرتاكمي

عند سودجان أن تثبيت مؤىالت نتيجة التعليم احلصول للطالب يستطيع أن يعرف من خلال العدد التراكمي، وأما خطوات تحليله كما تلي: أوال، افتح <sup>24</sup> versi SPSS اثنيا، اختار *View Variable* وشغل ابجملموعة التجريبية و اجملموعة الضابطة اثلثا، اختار *View Data* و شغل النتائج كما جمموعتها رابعا، انقر فوق القائمة *Descriptive-Statistics-Descriptive-Analyze* خامسا، أدخل قيمة الطلاب إلى المربع المتغير س *Options-Centang Mean, Std, Devition dan Variance* انفر ،سادسا سابعا، انفر نعم -2 ادلعياري االحنراف المعياري الانحراف هو العينة المستخدمة في احتساب قيمة الاختبار الطبيعية. ويستخدم الباحث برنامج 24 SPSS Versi لتحليل البيانات من قيمة المعياري الانحراف بخطوات التحليل كما يلي: أوال، افتح 24 versi SPSS

اثنيا، اختار *View Variable* وشغل ابجملموعة التجريبية و اجملموعة الضابطة

اثلثا، اختار *View Data* و شغل النتائج كما جمموعتها رابعا، انقر فوق القائمة *Descriptive-Statistics-Descriptive-Analyze* خامسا، أدخل قيمة الطلاب إلى المربع المتغير س *Options-Centang Mean, Std, Devition dan Variance* انفر ،سادسا سابعا، انفر نعم -3 اختبار الطبيعية أما اختبار الطبيعية مستخدمة لمعرفة الطبيعية من توزيع البيانات. ممتحن طبيعية البيانات التي تحصل في البحث استخدام اختبار قلمغروف-مسرنوف )*smirrnov-kolmogorov* )يف بياانت كميا، سوف يستطيع عملية الاختبار statistik parametik بشرط تلك البيانات عادية، تلك البيانات العادية الاختبار الطبيعية. أما خطوات تحليلها يعني: أوال، افتح برانميج 24 Versi SPSS *Variable view-isi name dengan eskperimen dan kontrol* اختار ،اثنيا Data view-isi nilai sesuai kelompoknya اختار ،اثلثا *Analyze-Non Parametik Test-1 Sample K-S* اختار ،رابعا خامسا**،** أدخل اجملموعتني إىل *list Variable Test* سادسا، اختبار " ادلربع االختبار" يف *Distribution Test* ابختبار الطبيعية سابعا، انفر نعم. أما اخلالصة من تلك التحليلة تعين: نانت الطبيعية Sig (2 Tailed) >  $0.05$  إذا  $\rm H_a$  $^{25}$  إذا 0,05 < (Sig (2 Tailed) فالبيانات غير الطبيعية فقد  $\rm H_{0}$ 

<sup>46</sup> V. Wiratna Sujarweni, *SPSS Untuk Penelitian*, ( Yogyakarta: PB Press, 2014), hlm.55

-4 اختبار التجانس و بعد توزيع البياانت الطبيعية يفعل الباحث اختبار التجانيس. استخدام اختبار التجانيس دلعرفة ىل نتيجة الطالب ذبانس أم ال. و خطوات اختبارىا كما يلي: أوال، افتح 1 أدخل *Value* و Nilai ke baris 1 dan kelompok ke baris 2 شغل ،اثنيا كاجملموعة التجريبية و 6 كاجملموعة الضابطة اثلثا، اختار *View Data* وشغل النتائج و جمموعتها *analyze-compare Means-One Way Anova* اختبار ،رابعا خامسا، انفر *options* سادسا، اختبار يف الصندوق *test variance of Homogeneity* سابعا، انفر "مث" و نعم أما اخلالصة من تلك التحليلة تعين: <sup>H</sup><sup>a</sup> : إذا 0,05 < (Tailed 2 (Sig فالبياانت التجانس <sup>0</sup><sup>H</sup> : إذا 0,05 > (Tailed 2 (Sig فالبياانت غري التجانس. 47 إذا كانت نتائجو الطبيعية و التجانس فاستخدام الباحث ابختبار ت )t) و إذا غري الطبيعية أو غري التجانس فاستخدام الباحث ابختبار ؤ )u) -5 اختار ت )t)

هذا الاختبار مهدوف لمقارنة هل العينة في المجموعة التجريبية والمجموعة الضابطة توجد الفروق الواضحة، الاختبار المستخدم هي *test T sample-Independent* حساب االختبار t ابستخدام برجمة . و أما خطوات اختبارىا كما تلي:

 $47$  Ibid, hlm. 115

أوال، أدخل نتيجة الطالب ادلغري *view* اجملموعة الضابطة و اجملموعة التجريبية اثنيا، البياانت *view* مزخورة ابجملموعة الضابطة ىي اجملموعة األوىل واجملموعة التجريبية ىي اجملموعة الثانية *analyze-compare Means-Independent-Samples T Test* ،اثلثا رابعا، انقل نتائج اختبار ادلتوسط احملتوى إىل صندوق اختبار ادلغري "س" خامسا، أدخل اجملتمع إىل صندوق "اجملتمع ادلغري" سادسا، أخز ر اجملموعة األوىل ب ) األوىل( و اجملموعة الثانية ب )الثانية( سابعا، انفر "مث" و نعم. أما اخلالصة من تلك التحليلة تعين: <sup>H</sup><sup>a</sup> : إذا 0,05 > (tailed2- (.Sig فتوجد الفروق بني اجملموعتني <sup>0</sup><sup>H</sup> : إذا 0,05 < (tailed2- (.Sig فال توجد الفروق بني اجملموعتني. 48

 $\mathcal{U}$ اختبار ؤ (u)

إذا البيانات التحليلية غير الطبيعية والتجانس أو الطبيعية وغير التجانس فيستخدم الباحث ابختبار ؤ. أما خطوات االختبار ابستخدام برمجة كما تالي: أولا، أدخل نتيجة الطلاب إلى المغير view المجموعة الضابطة والمجموعة التجريبية بنتيجة اختبار متوسط المحتوى. ثانيا، البيانات *view م*زخورة بالمجموعة التجريبية كالمجموعة الأولى والمجموعة الضابطة كالمجموعة الثانية.

*Analyze, nonparametric test, leglalcy dialogs, 2 Independent S* ،اثلثا رابعا، أدخل اجملتمع إىل الصندوق *Variable Grouping*

<sup>48</sup> Ibid, hlm.99

خامسا، انفر *Groups Define* سادسا، أخز و اجملموعة األوىل ب ) األوىل( و اجملموعة الثانية ب ) الثانية( سابعا، انفر "مث" و"نعم". أما اخلالصة من تلك التحليلة تعين <sup>H</sup><sup>a</sup> : إذا 0,05 > (tailed2- (.Sig فتوجد الفروق بني اجملموعتني <sup>0</sup><sup>H</sup> : إذا 0,05 < (tailed2- (.Sig فال توجد الفروق بني اجملموعتني. 49

 $\overline{49}$  Ibid, hlm. 99